# **SRP\_FastArray Extract**

Performs an EXTRACT on an SRP Fast Array.

## **Syntax**

```
Value = SRP_FastArray("Extract", Handle, Field, Value, SubValue)
```
#### Returns

The extracted value.

### **Parameters**

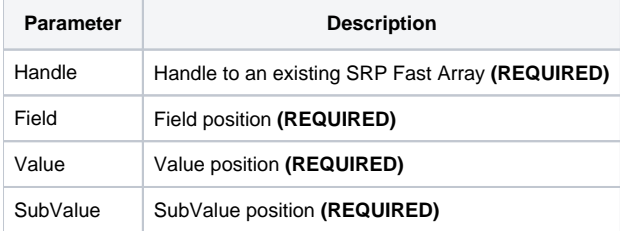

### Remarks

The Extract service mimics the BASIC+ Extract function and works exactly the same way. Specify the value you want to extract by passing the Field, Value, and Subvalue positions.

#### Examples

```
// Create an array initialized to an OI Dynamic Array
InitArray = ""
InitArray<1, 2> = "ABC":@SVM:"DEF"
InitArray<2> = "EFG"
InitArray<3, 1, 7> = "HIJ"
Handle = SRP_FastArray("Create", InitArray)
// Extract the HIJ value
Value = SRP_FastArray("Extract", Handle, 3, 1, 7)
// Value = "HIJ"
// Extract the EFG value
Value = SRP_FastArray("Extract", Handle, 2, 1, 1)
// Value = "EFG"
// Extract the EFG value
Value = SRP_FastArray("Extract", Handle, 99, 0, 0)
// Value = ""
// All done
SRP_FastArray("Release", Handle)
```